## **CPA** Practice Advisor

Hello. It looks like you're using an ad blocker that may prevent our website from **CALO BE A PROPIET A Propietive CALO BE A PROPIET A** PROPIET A PROPIET A PROPIET A PROPIET A PROPIET A PROPIET A PROPIET A PROPIET A PROPIET A PROPIET A PROPIET A PROPIET A PROPIET A PROPIET A PROPIET A PROPIET A PROPIET working properly. To receive the best experience possible, please make sure any blockers

**Management Software [for](mailto:info@cpapracticeadvisor.com) the 2021 Tax** If you have any questions or need help you can email us

**Season**

Canopy is also introducing a global inbox enabling accountants to view and manage all work emails in one place—from both clients and non-clients. In addition to this tool, Canopy will make it easy to create a task or contact directly from an email in ...

## Mar. 10, 2021

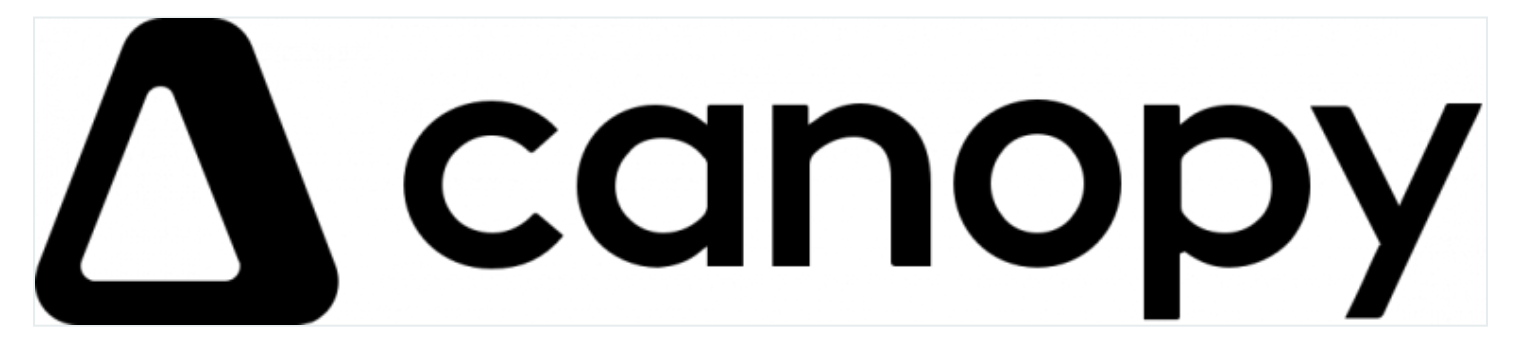

[Canopy](https://www.getcanopy.com/), a cloud-based practice management platform for accounting professionals, recently announced Work In Progress(WIP) reporting tools and global inbox updates. With the new WIP features, users can easily see a high-level view of all billable work and services increasing invoicing efficiency while having the ability to view all work emailsin one interface.

"As we move into one of the busiest and most complicated tax seasons in our history, we want to make it as simple as possible for our customers to get paid. To make billing even easier within Canopy, unbilled time can be added directly to invoices and rolled into a single line item, allowing accountants to bill clients at any time while working on a project rather than waiting until the project is complete, " said Larry Furr, Chief Product Officer, Canopy.

With the new WIP report tool, accounting professionals are able to:

**Adjust user rates in settings**: With the introduction of a new Billing section, users can find Canopy Payments, Service Items, and a new tab called User Rates where

users can automatically set the company default rate of service as well as

tracked time to an invoice with a few simple clicks. With one click on a contact from a report allows users of the using all au blocker that inay prevent our website from From the property. To receive the best experience possible, please make sure any t e switched on and reflesh the page. Hello. It lookslike you're using an ad blocker that may prevent our website from working properly. To receive the best experience possible, please make sure any blockers are switched off and refresh the page.

If you have any questions or need help you can email us

completed for a client are accessible.

Canopy is also introducing a global inbox enabling accountants to view and manage all work emailsin one place—from both clients and non-clients. In addition to this tool, Canopy will make it easy to create a task or contact directly from an email in the near future.

totals. By clicking on a contact, further breakdowns of time entries for time

## [Learn](https://help.getcanopy.com/contents/bca631a2-207f-4973-b994-4ed7b617f44a) more.

```
Automation • Firm Management • Taxes
```
CPA Practice Advisor is registered with the National Association of State Boards of Accountancy (NASBA) as a sponsor of continuing professional education on the National Registry of CPE Sponsors.

```
© 2024 Firmworks, LLC. All rights reserved
```